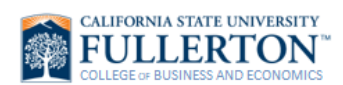

## **Cancel an Advising Appointment**

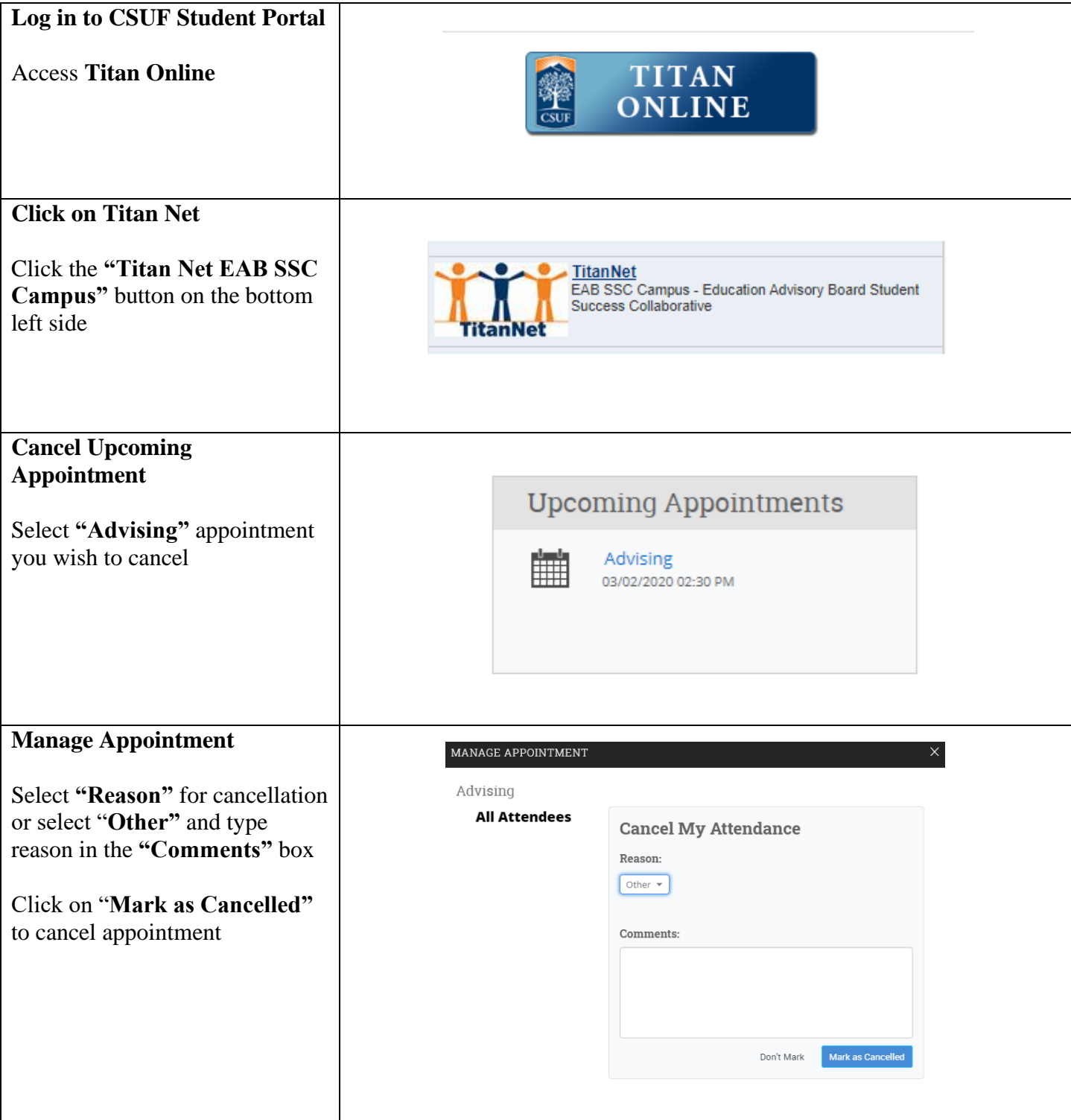